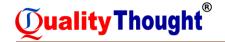

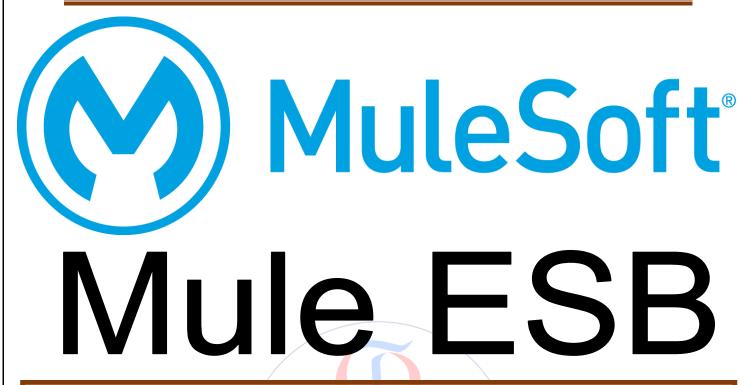

We are ready to serve Latest IT Trends, Are you ready to learn...??

# QUALITY THOUGHT

The Leader in Software Training

START DATE : 9963799240 / 7730997544

TIMINGS :

DURATION :

TYPE OF BATCH :

FEE :

FACULTY NAME :

**QUALITY THOUGHT** \* www.facebook.com/qthought \* www.qualitythought.in **PH:**9515151992, 9963799240 \* **Location:** Ameerpet / Kondapur \* **Email:** info@qualitythought.in

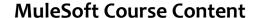

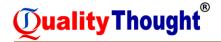

#### 1. Introduction of Mule Soft ESB

- ✓ What is ESB?
- ✓ What is Mule Soft
- ✓ Why Mule Soft
- ✓ Mule Soft Futures
- ✓ Current Market Trends
- ✓ History of Mule ESB
- ✓ What is Postman
- ✓ Mule Architecture
- ✓ Mule Message Diagrams

#### 2. Basics of Mule ESB

- ✓ Introduction of XML
- ✓ Introduction JSON
- ✓ Overview of SOAP and Proto Calls
- ✓ Overview of Rest and Proto Calls
- ✓ Understanding WSDL
- ✓ Overview of Web-Services
- ✓ Importance of XSD

99240 / 7730997544

✓ Publishing an API to Exchange.

Ameerpet / Kondapur Hyderabad

## 3. Environment setup:

- ✓ Application required for Mule soft development and Installation
- ✓ Local Environment setup.
- ✓ Cloud Environment setup.
- ✓ How to use Postman?
- ✓ Mule Basics

### 4. Introduction to Anypoint Studio

- ✓ Create Domain Project
- ✓ What is Mule Flow
- ✓ Types of Flows (Flow Designer)
- ✓ Type of variables.

**OUALITY THOUGHT** PH:9515151992, 9963799240 \* Location: Ameerpet / Kondapur \* Email: info@qualitythought.in

www.facebook.com/qthought

www.qualitythought.in

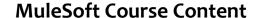

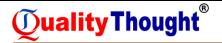

- ✓ Inbound and Outbound Properties
- ✓ Local Deployment.

#### 5. First Mule Application

- ✓ Design your first Mule application
- ✓ Basics of Cloud hub.
- ✓ Deployment on Local and Cloud hub

## 6. Mule Expression Language

- ✓ Mule Expression Languages
- ✓ Mule Expression Languages

#### 7. Connectors:

- ✓ FTP Connector with Example
- √ File Connector
- ✓ SMTP Connector.
- ✓ Database Connector
- ✓ Listener
- ✓ Logger
- ✓ Set Payload
- ✓ Set Variable
- ✓ Transform Message
- ✓ Data Base Insert
- ✓ Data Base Update
- ✓ Data Base Delete
- ✓ Data Base Select
- ✓ Anypoint MQ.
- ✓ Filters
- ✓ Secure Property Placeholder
- ✓ Caching Strategy
- ✓ Different Connectors

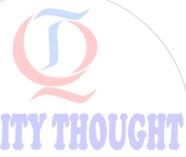

The Leader in Software Training

9963799240 / 7730997544

Ameerpet / Kondapur

**Hyderabad** 

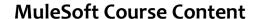

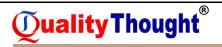

#### 8. Data Transformation and components:

- ✓ Data weave Basic Transformation
- ✓ Predefined functions in Transformation.
- ✓ Custom Function in Transformation.

#### 9. Rest and Soap Services:

- ✓ Consuming Restful services.
- ✓ Consuming Soap Services.
- ✓ Creating RAML
- 10. Debugging in Mule
- 11. Batch jobs in mule
- 12. Exception Handling
- 13. Real-time project explanations

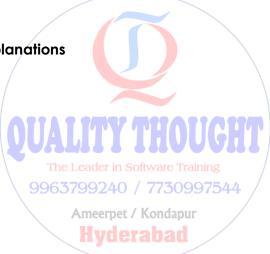